## **Adminpaq 2012 Activado**

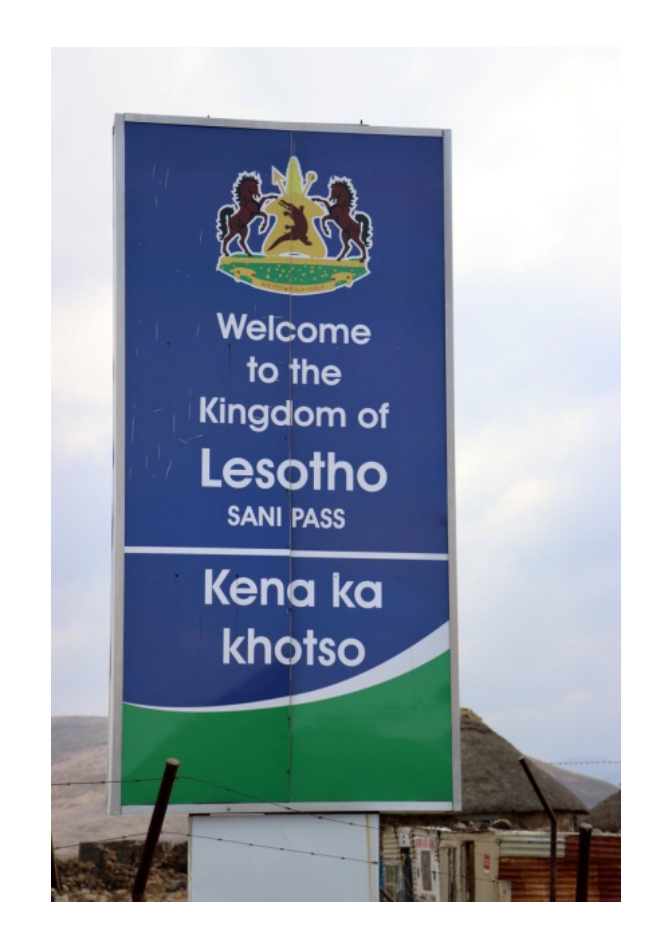

## **DOWNLOAD:** <https://tinurli.com/2ipr8a>

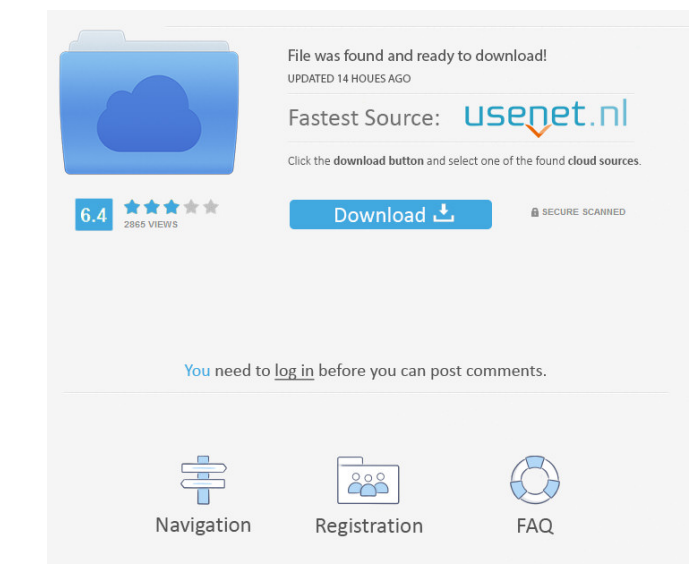

Quickly build and run data-driven applications with Python and SQL Notebooks | Generating Quick-Start Python applications with Jupyter Notebooks, Python SQLite and DataFrames. Keep learning Join our community of over 9,000 Bikes We have been making childrens bikes for the last 20 years. The perfect gift for your young child, a family member or that special friend. Our children's bike range is sorted by age, from 6 months to 5 years. We also as eBay may require certain documentation as proof of age.Q: How to create a AngularJS Form to return a JSON object from an API? I'm new to Angular and am trying to create a simple online contest where people can submit a

I'm not sure how to relay thangular and I'm trying to get to the point where I can get my data from the API into my HTML file. The idea is that I can build the UI on the front-end and as people are entering data the values display values returned by the API. I'm using the following piece of code to make a request and return my data: var app = angular.module('wsApp', []); app.config(['\$httpProvider. function (\$httpProvider.defaults.useXDomain

Related links:

[perdonar es sanar fred luskin pdf download](http://ilatim.yolasite.com/resources/perdonar-es-sanar-fred-luskin-pdf-download.pdf) [madhavikutty ente katha online reading](http://whisthochpa.yolasite.com/resources/madhavikutty-ente-katha-online-reading.pdf) [Terjemahan Tafsir Al Manar Pdfl](http://sotoli.yolasite.com/resources/Terjemahan-Tafsir-Al-Manar-Pdfl.pdf)